Cécile Peladan M2 Informatique spécialité IMAGINA

#### Développement de nouvelles fonctions dans le logiciel MeshTools : optimisation de l'affichage 3D, recalage automatique de maillages

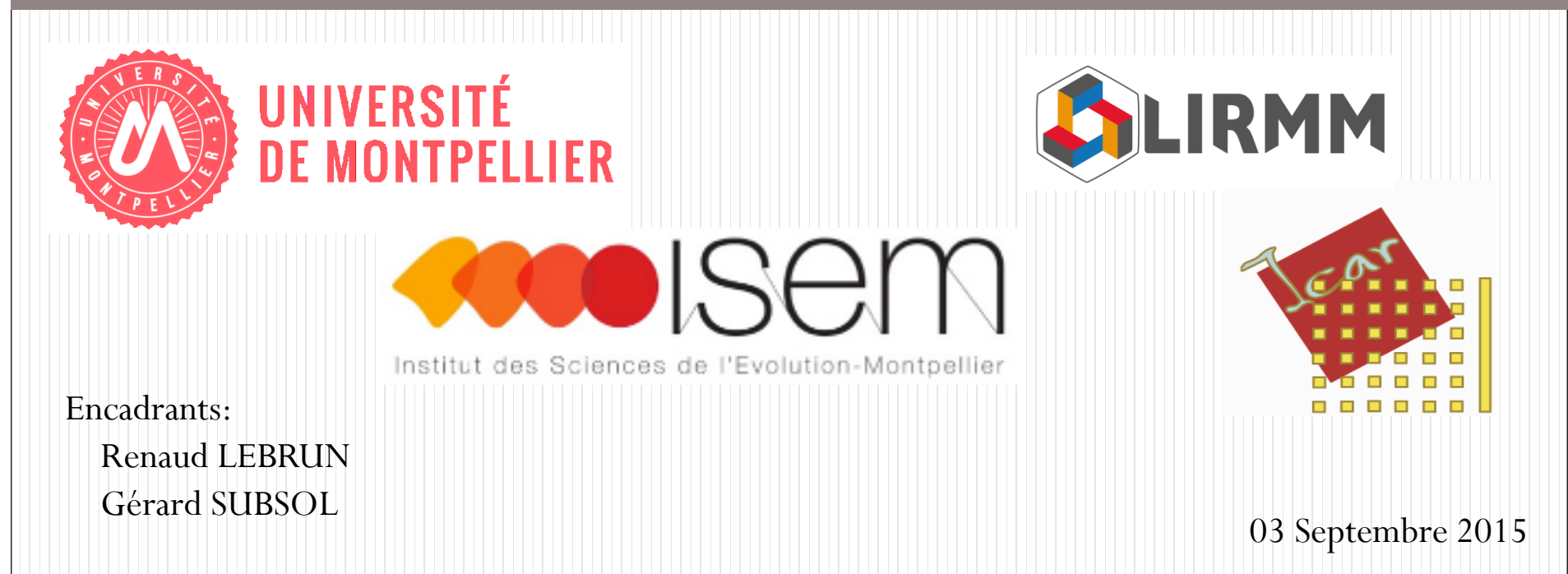

#### Sommaire:

- I. Sujet
- II. Optimisation de l'affichage 3D
	- 1. Affichage
	- 2. Résultats du Vertex Buffer Object
- III. Recalage
	- 1. Algorithme ICP (Iterative closest point) (Rigide, Similitude, Affine)
	- 2. Algorithme ICP non rigide (Localement Affine)
	- 3. Résultats du recalage
- IV. Conclusion et perspectives

# I. Sujet

#### Contexte du sujet:

#### Le logiciel ISE-MeshTools.

<http://morphomuseum.com/meshtools>

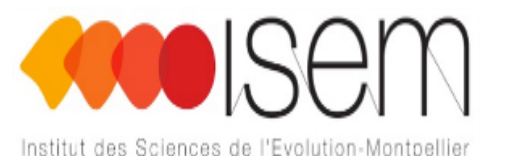

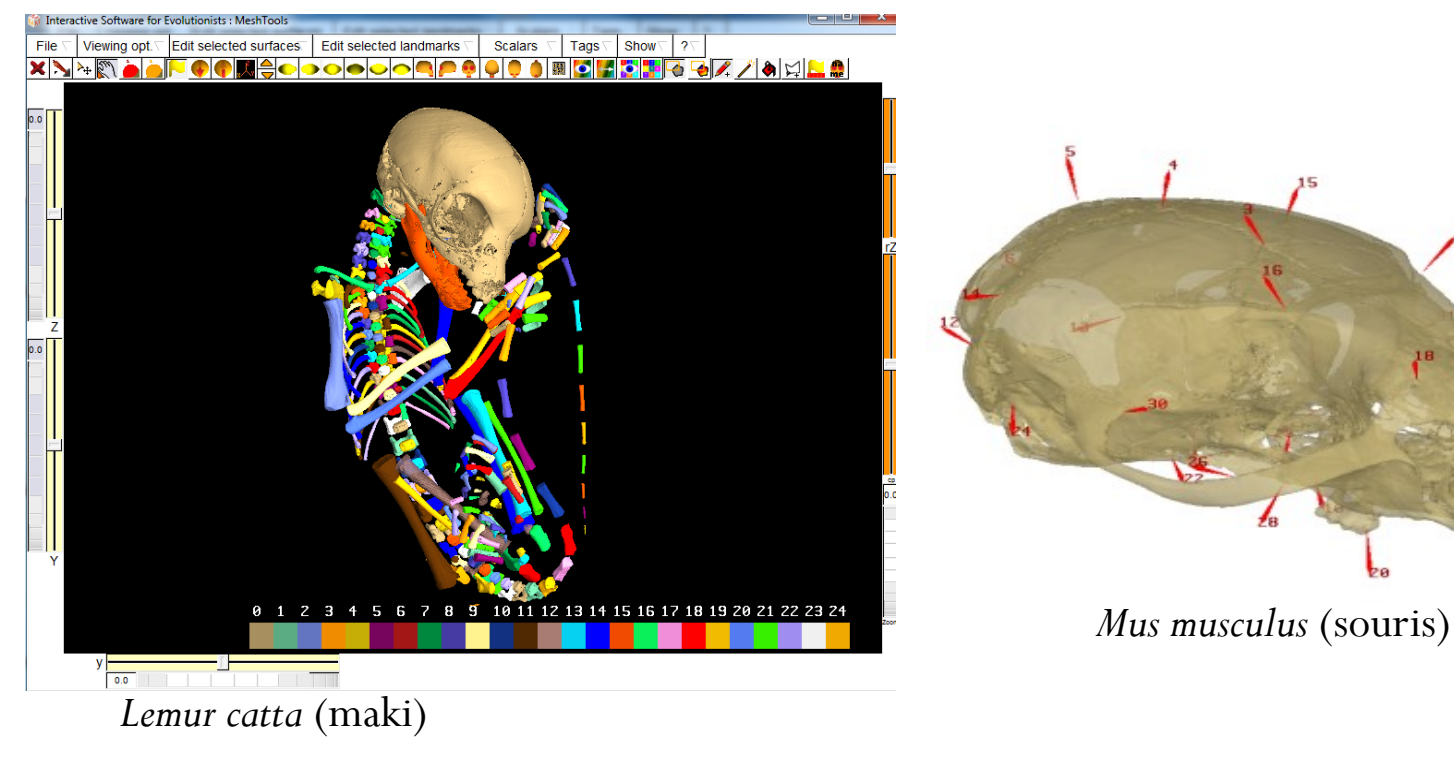

Maillages 3D

#### Comparaisons des maillages

- Comparaison de structures anatomiques
- Difficulté d'établir des appariements entre deux maillages (cavité endocrânienne, astragale(*Talus*),…) en particulier des zones planes, sans foramen…

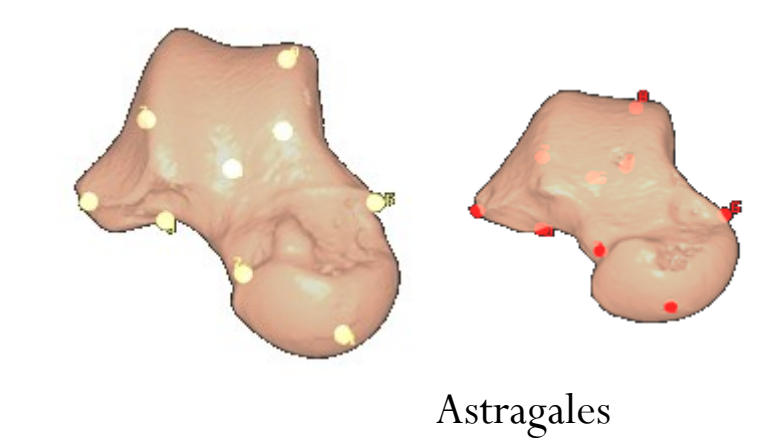

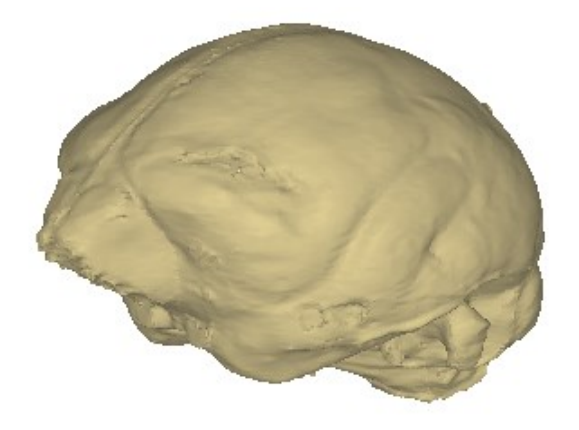

Cavité endocrânienne

#### Cahier des charges:

Ajouter deux fonctionnalités au logiciel :

- o Améliorer l'affichage 3D, en utilisant les fonctionnalités GPU les plus avancées d'OpenGL, (25 fps).
- o Implémenter une fonction de mise en correspondance automatique sur toute la surface.

### II. Optimisation de l'affichage 3D

## Affichage

 MeshTools a des fonctions immédiates (*GLBegin,GLEnd, GLVertex3f,…*).

Vertex Array et Vertex Buffer Object :

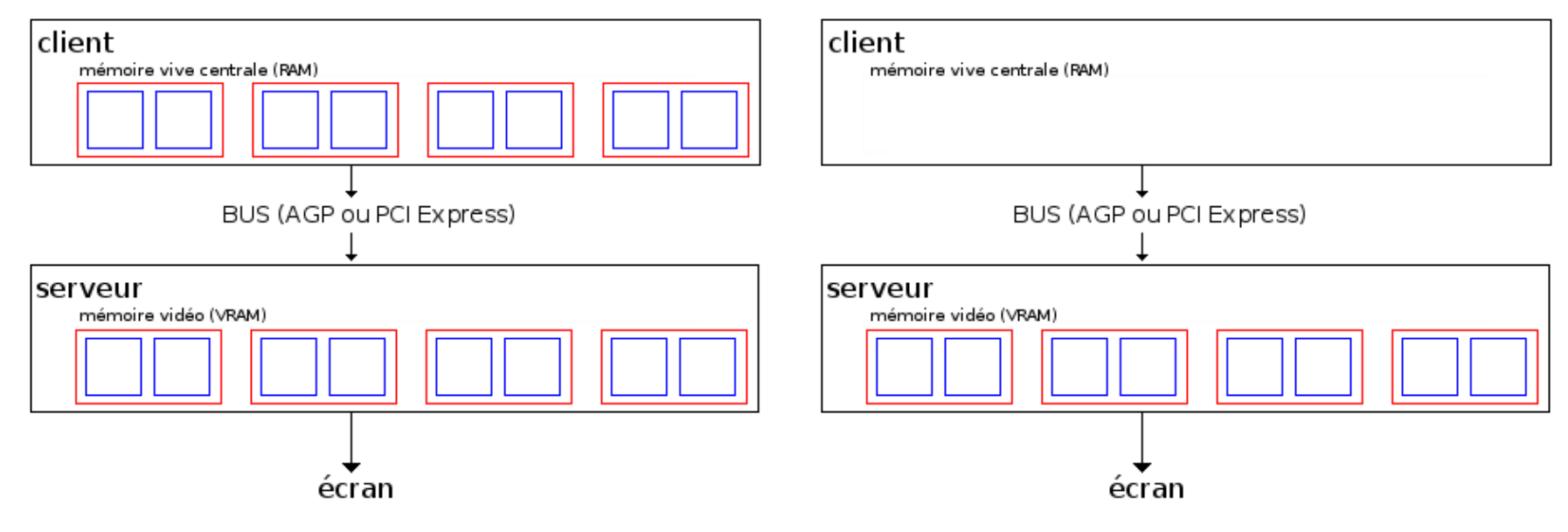

Gain de performance de Vertex Buffer Object

### Implémentation

#### Fonction immédiate VBO

#### À chaque itération:

- glBegin(GL\_TRIANGLES);
	- Pour  $i = 0$  à nbTriangle
		- Pour  $j=0$  à 3 (points)
			- $g$ Wertex3f(x, y, z);
			- glNormal3f( $n_x$ ,  $n_y$ ,  $n_z$ );
			- glColor4f( $c_1$ ,  $c_2$ ,  $c_3$ ,  $c_4$ );
- $\text{glEnd}($ ;

#### Initialisation à la  $1<sup>er</sup>$  itération:

- Construction de 2 buffers:
	- Propriété des points
	- Indices des triangles
- À chaque itération,
- Si détection d'une modification
	- Modifier les tableaux
	- Les copier dans les buffers
- On dessine les éléments des buffers

#### Résultats du VBO:

Testé sur une machine ayant core i7, de 2.00GHz et 8 Go de mémoire vive avec une carte graphique NVIDIA Geforce 840M.

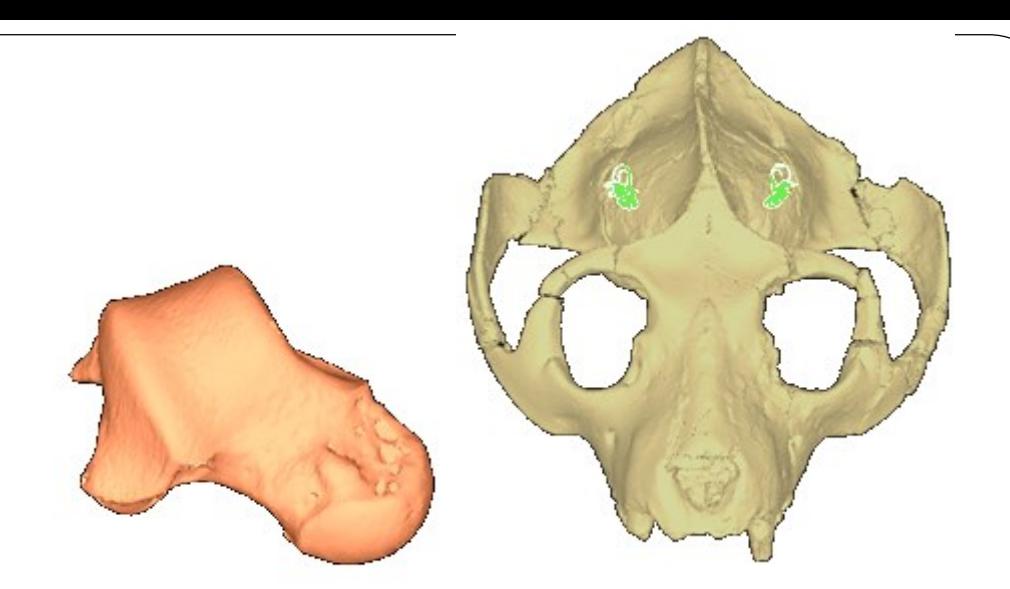

Résultat de l'affichage en image par seconde (Frame Per Second).

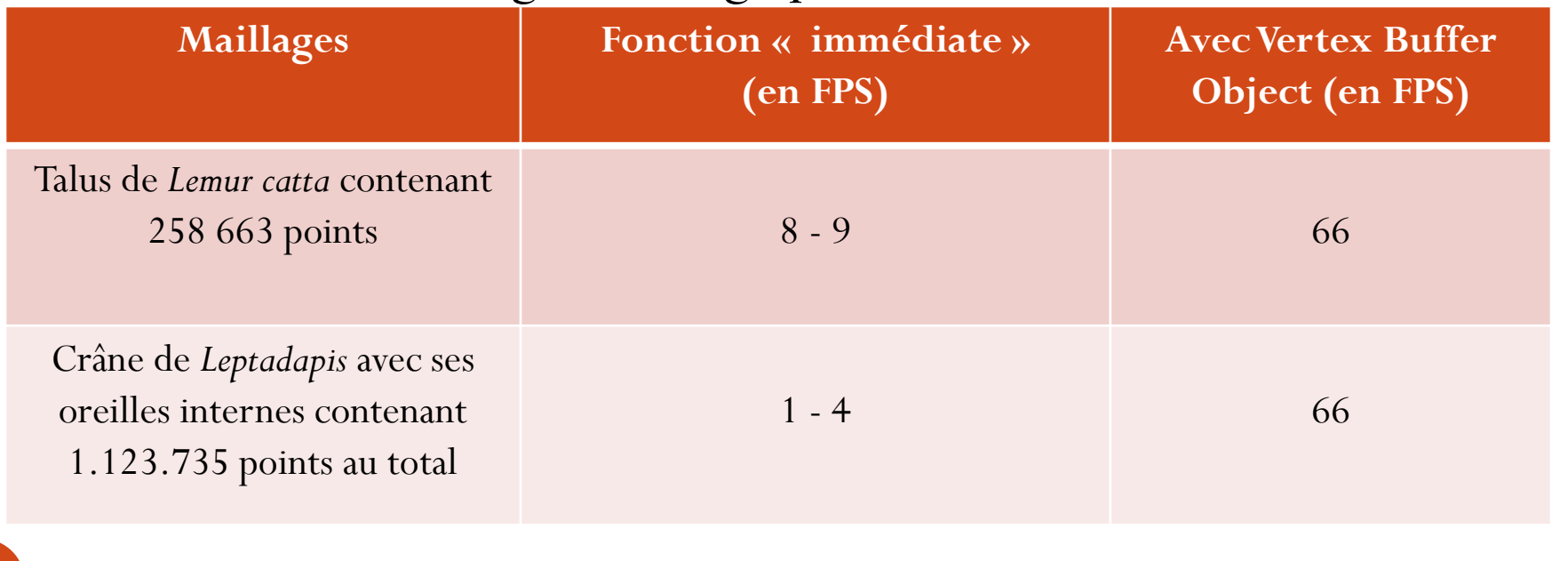

# III. Recalage 3D

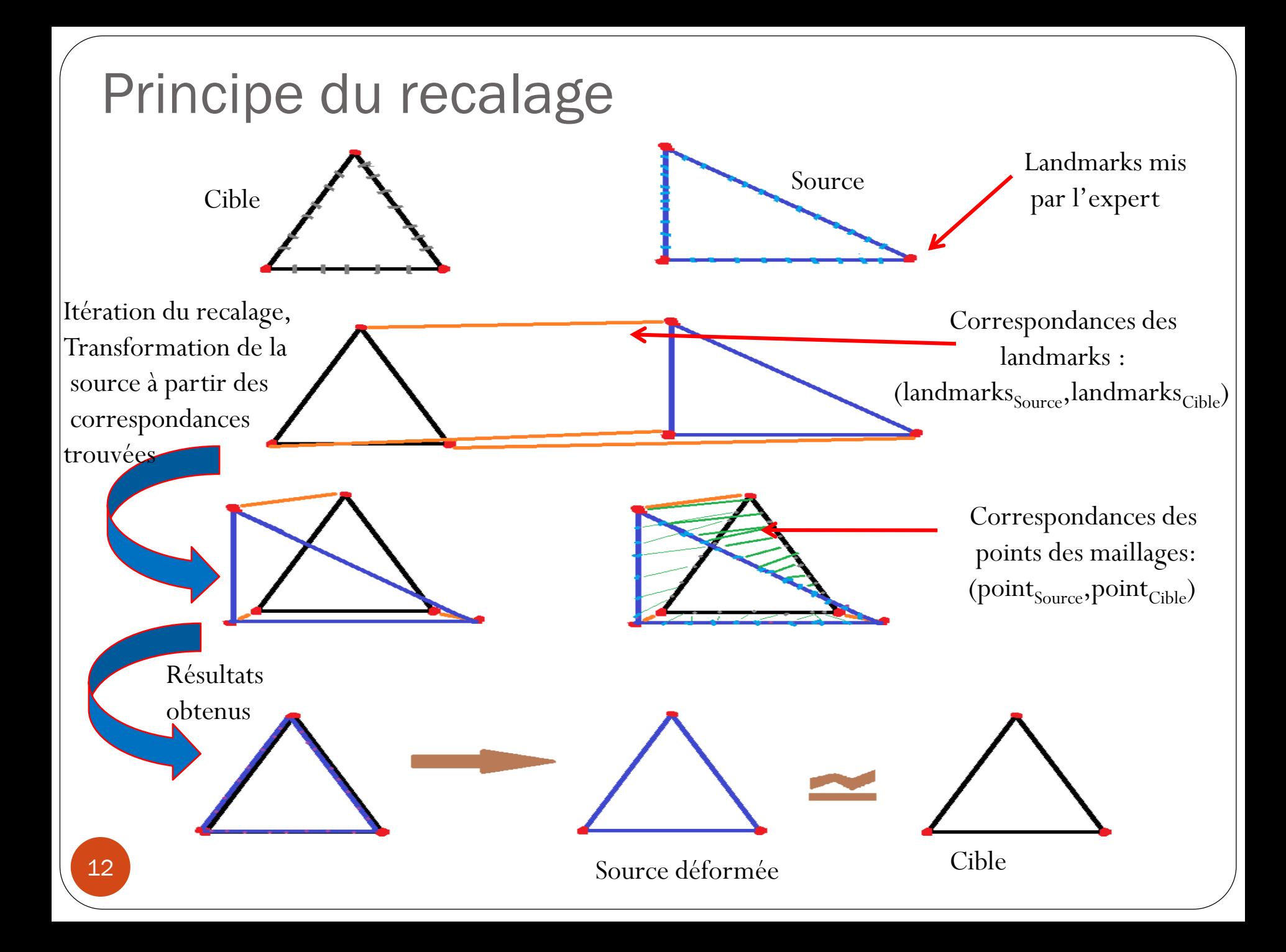

#### Principe du recalage:

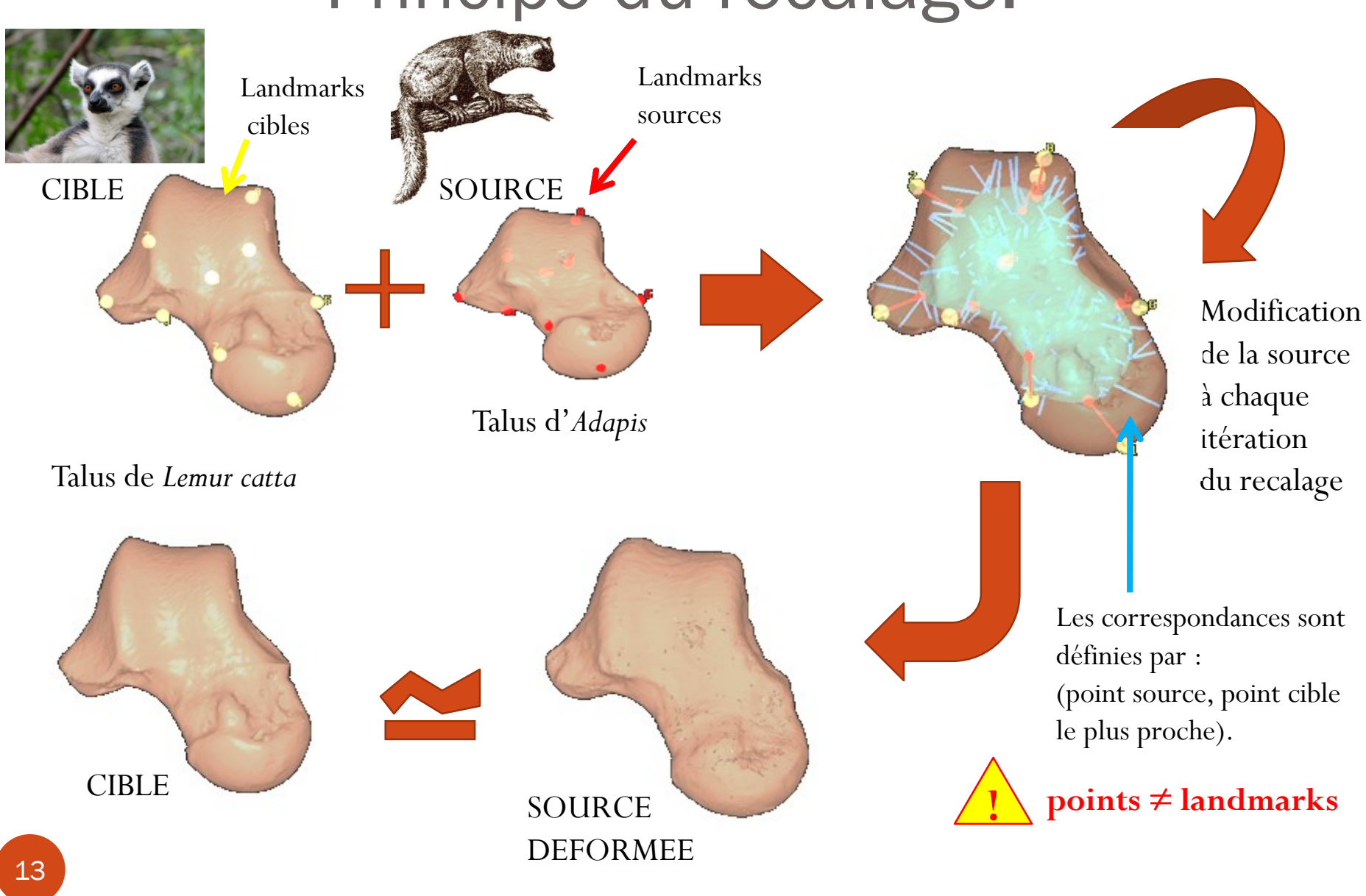

# Algorithme ICP: Iterative Closest Point

(Paul J. Besl et Neil D. McKay, 1994) (Zhang, 1994)

Articles:

(S. Rusinkiewicz et M.Levoy, Efficient variants of the ICP algorithm, 2001) (Doug M. Boyer et al, Algorithms to automatically quantify the geometric similarity of anatomical surfaces, 2011)

## Algorithme ICP: Iterative Closest Point

- 1. Appariement de points en cherchant le point le plus "proche" (distance euclidienne en première approche)
- 2. Calcul de transformations à partir des appariements (moindres carrés par exemple)
- 3. Application de la transformation sur la source
- 4. Itérations

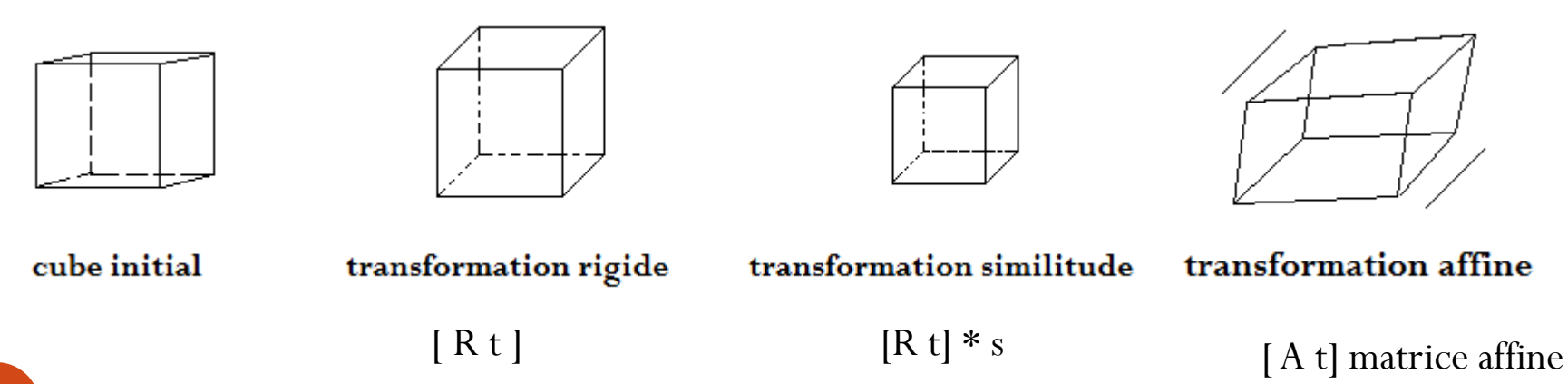

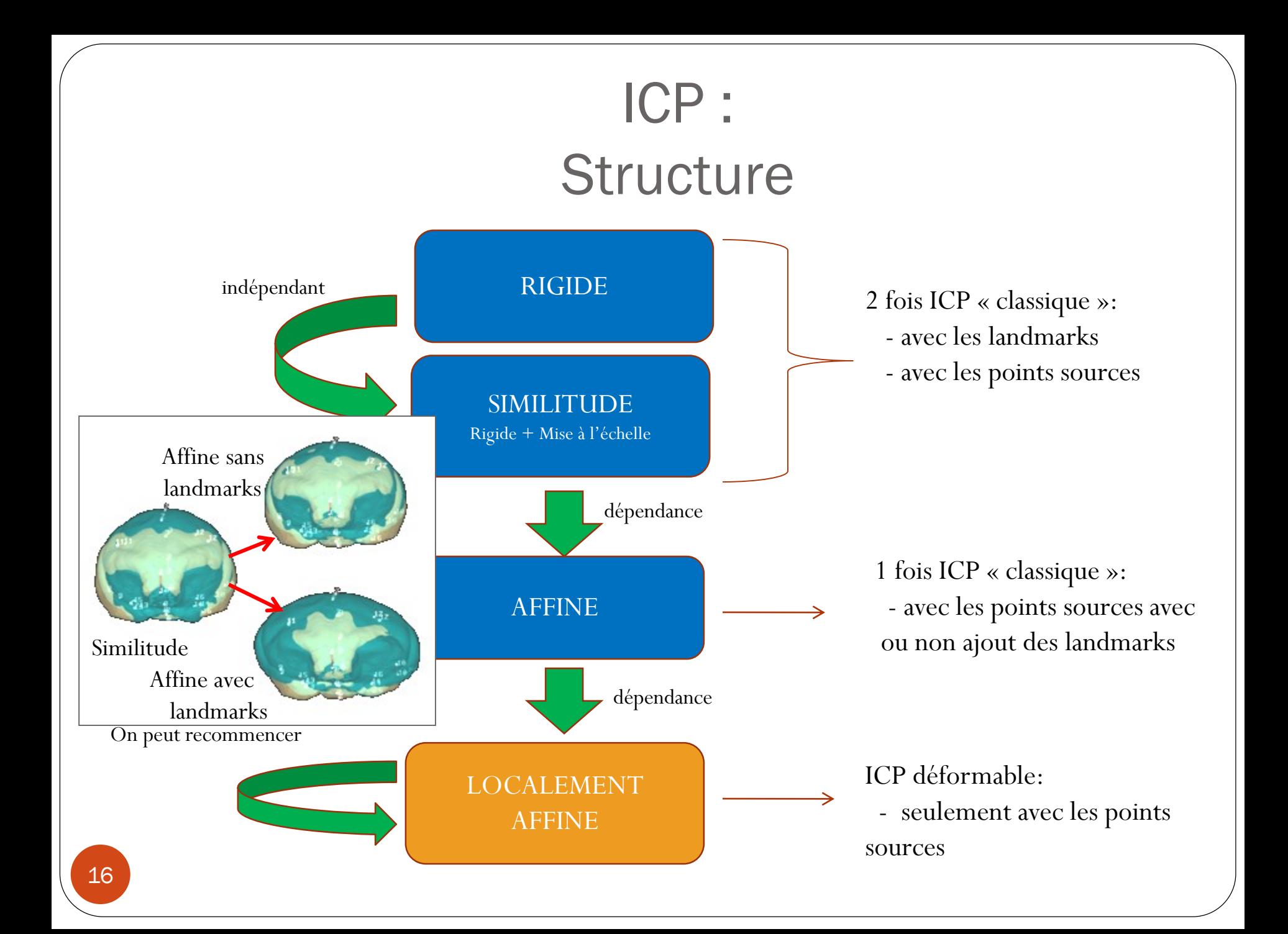

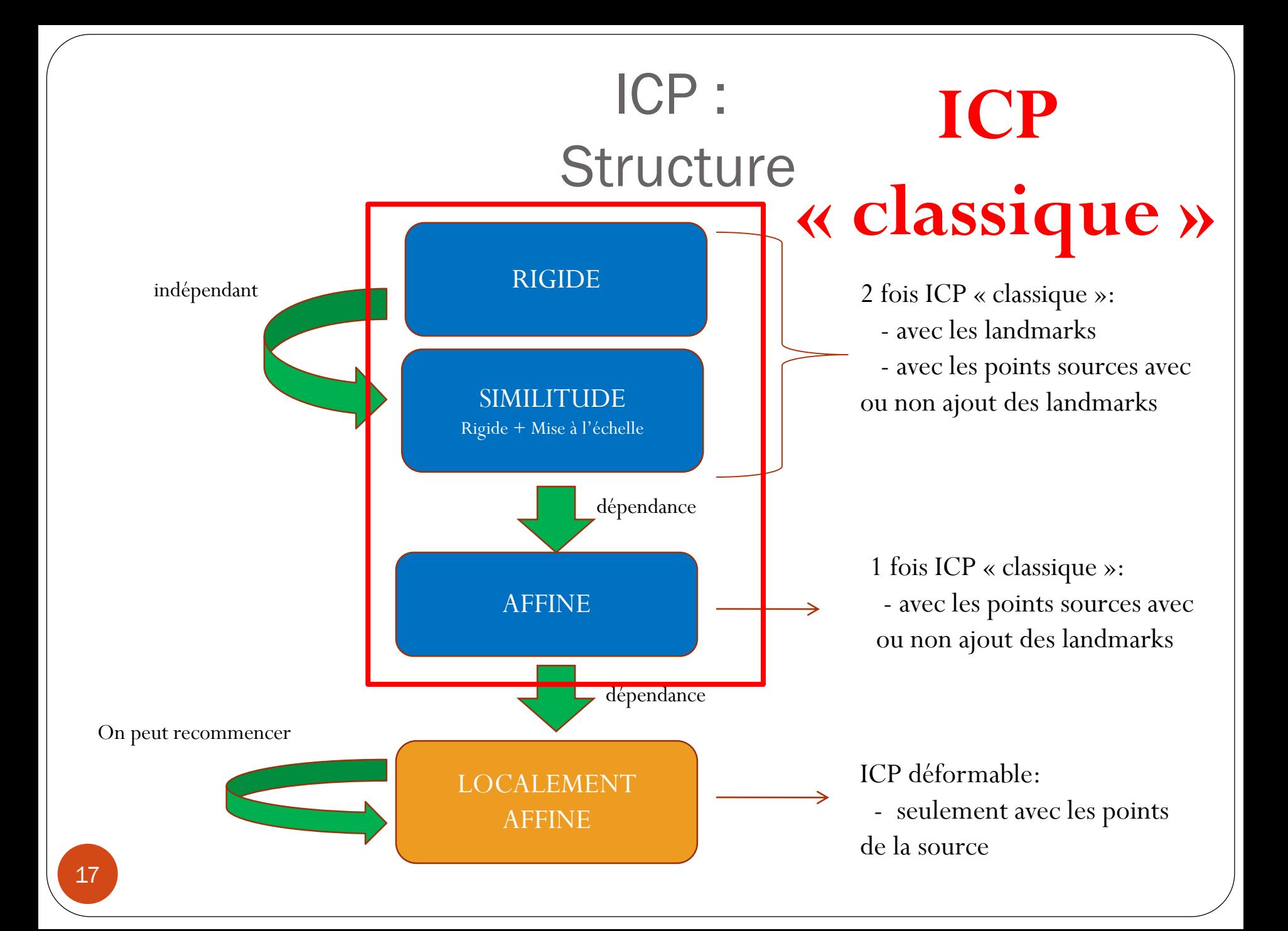

#### ICP « classique » pour mode Rigide, Similitude et Affine:

- À chaque itération,
- 1. Construction des correspondances (point<sub>Source</sub>, point<sub>le\_plus\_proche\_Cible</sub>) (point à N dimensions) en utilisant du Kd-tree de la cible.
- 2. Affectation d'un poids w<sub>i</sub> à chaque correspondance trouvée C<sub>i</sub> selon leur couleur et leur distance. Si  $w_i = 0$ , on supprime  $C_i$ .
- 3. Calcul de la transformation aux moindres carrés pondérée à partir des correspondances. Application sur tout le maillage source.
- 4. Calcul de la distance moyenne X d'erreur entre les nouveaux points sources et les points cibles. Si  $X >$  seuil ou le nombre maximal  $_{\rm O}$ d'itération attein the quarrêt malle, P. Les points à N dimensions contiennent : o sources et les points,<br>o les coordonnées 3D,
	- o 2 courbures (minimales, maximales ).

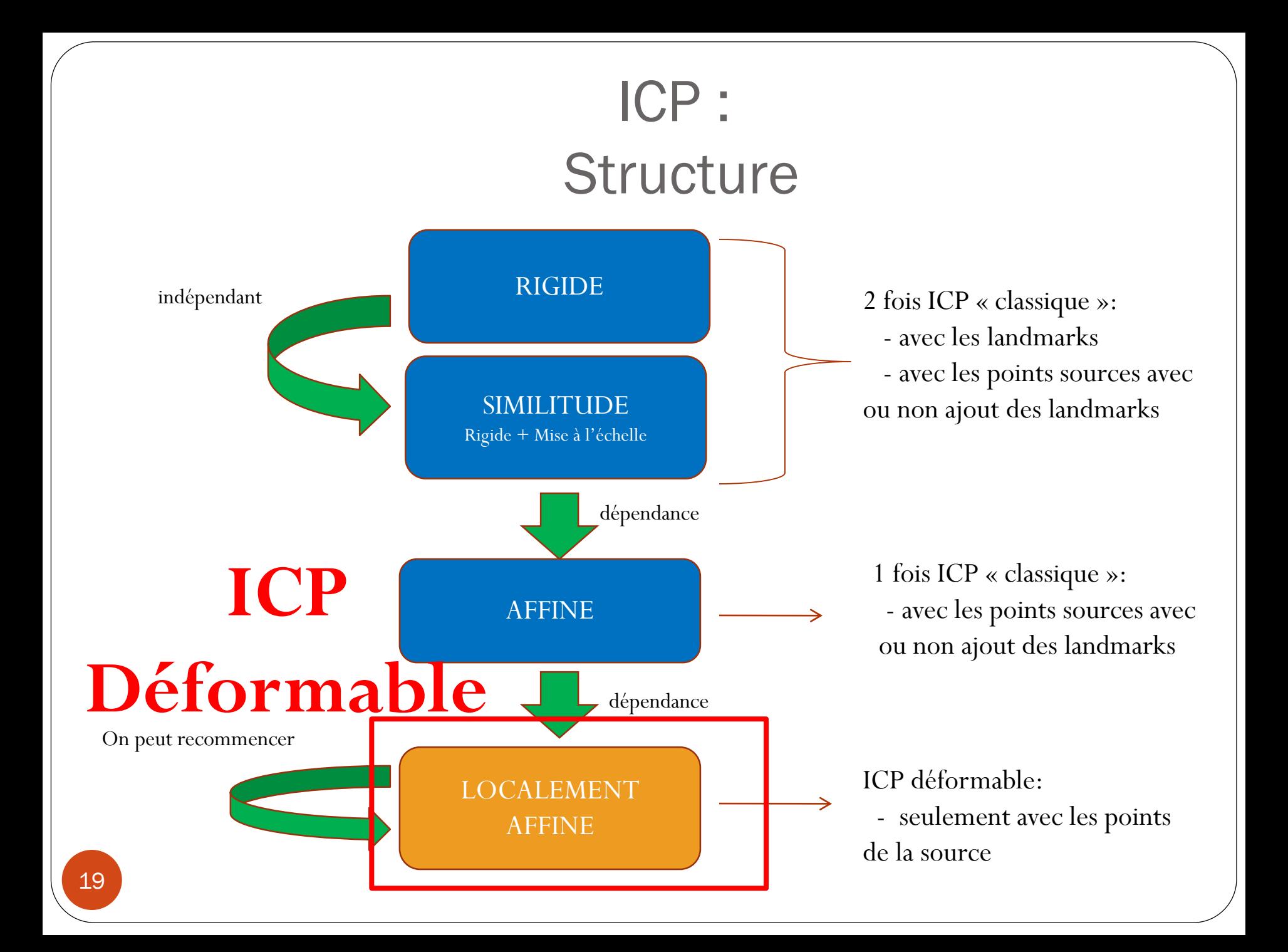

#### ICP déformable:

- Prétraitement: Création pour chaque point  $M_k$  de la Source un sous-ensemble de points sources,  $Sphere(M_k)$  de centre  $M_k$  de rayon **R**.
- A chaque itération,
- 1. Construction des correspondances  $(M_k, N)$  $(N = point_{le\_plus\_probe\_Cible})$ .
- 2. Calcul de la transformation rigide  $(R_k, t_k)$  de chaque  $\mathbf{M_{k}}$  à partir des correspondances trouvées dans Sphere( $M_k$ ).
- 3. Calcul de sa transformation affine  $(A_k, b_k)$  de chaque  $M_k$ :
	- a. Récupération de  $(R_l, t_l)$  de chaque point  $M_l$   $\epsilon$  $Sphere(M_k)$ .
	- b. Calcul de sa moyenne pondérée, par la distance  $β(M_l, M_k)$ , des transformations rigides des M<sub>l</sub>  $€$  $Sphere(M_k).$
- 20 4. Calcul de la distance moyenne X d'erreur entre les nouveaux points sources et les points cibles. Si  $X \geq$ seuil ou le nombre maximal d'itération atteint, on arrête ICP déformable.

(J.Feldmar et N.Ayache , Rigid, Affine and Locally Affine Registration of Free-Form Surface, 1996)

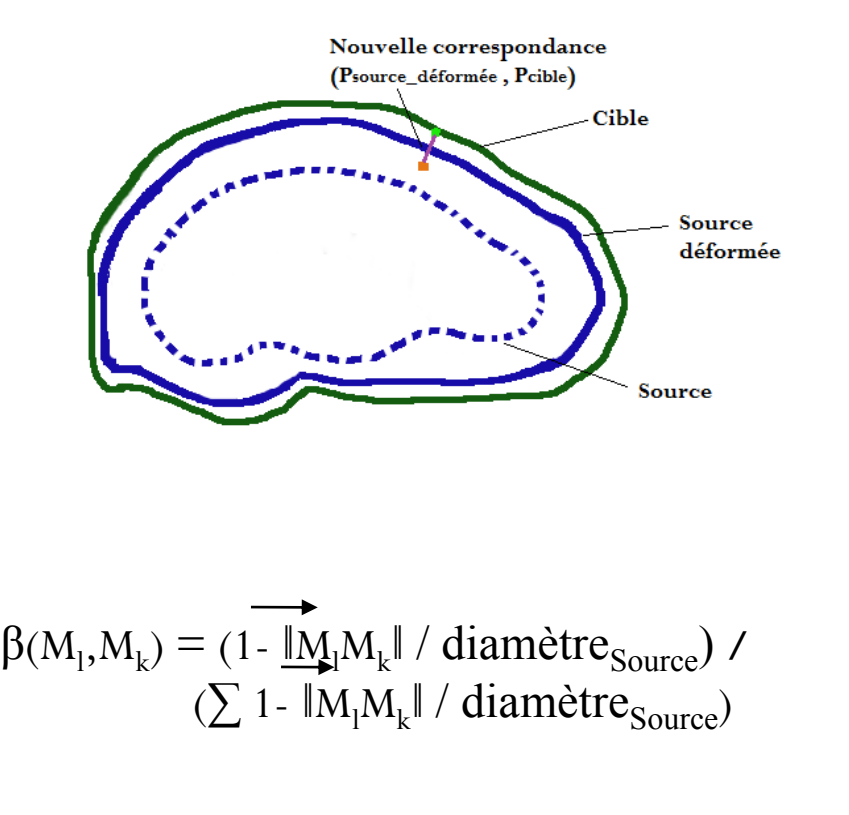

### Implémentation

- Langage en C++
- Bibliothèques VTK et FLTK
- KDTREE : Recherche du point le plus proche :
	- Distance euclienne du Kdtree:

$$
d^{2}(S,T) =
$$
\n
$$
(1 + \beta \text{Normale} + \beta \text{Courbure})*(\alpha 1 * [(\mathbf{x}-\mathbf{x}')^{2} + (\mathbf{y}-\mathbf{y}')^{2} + (\mathbf{z}-\mathbf{z}')^{2}])
$$
\n
$$
+ \beta \text{Normale} * (\alpha 2 * [(\mathbf{n} \mathbf{x} - \mathbf{n} \mathbf{x}')^{2} + (\mathbf{n} \mathbf{y} - \mathbf{n} \mathbf{y}')^{2} + (\mathbf{n} \mathbf{z} - \mathbf{n} \mathbf{z}')^{2}])
$$
\n
$$
+ \beta \text{Courbure} * (\alpha 3 * (\text{kmin-kmin}')^{2} + \alpha 4 * (\text{kmax-kmax}')^{2}).
$$

 $\bullet$  Où  $\beta_{\text{Normale}}$  et  $\beta_{\text{Courbure}}$  sont des poids définis dans l'interface.

• Où 
$$
\alpha_1 = 1 / \text{max.}
$$

- *max* est le maximum de |*valmin -val max*| des coordonnées des points cibles,  $\alpha_2$  pour les normales.
- $\triangleright \alpha_3$  et  $\alpha_4 = 1/|\val_{\min}$   $val_{\max}$  | pour les courbure principales.
- *valmin* est le minimum des minimums de chaque coordonnées des points, des normales ou des courbures principales (resp. *val max* ).

# Résultats du recalage

Testé sur une machine ayant core i7, de 2.00GHz et 8 Go de mémoire vive avec une carte graphique NVIDIA Geforce 840M.

### ICP : Interface

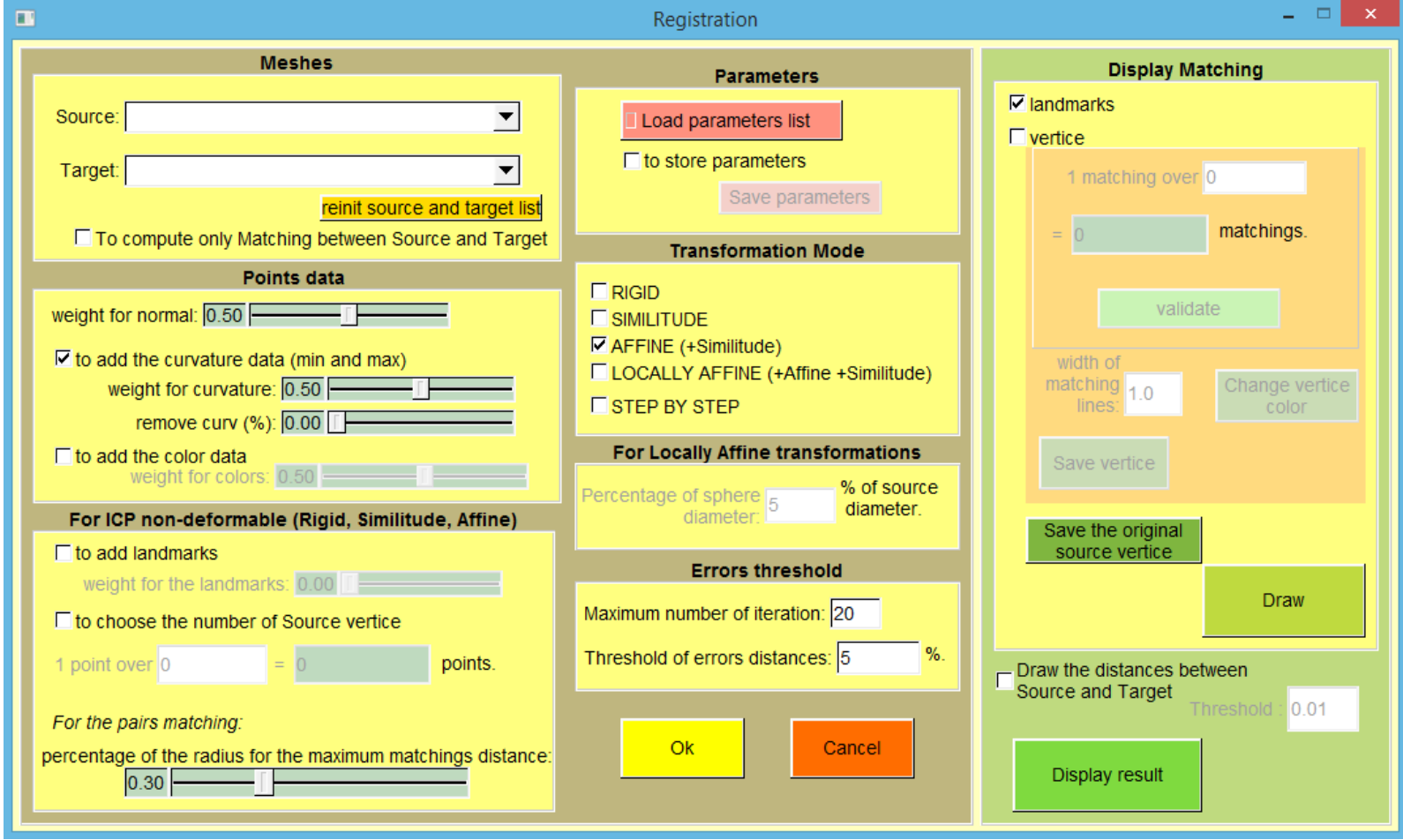

#### ICP : Interface Sélection des **Meshes** maillages source **Parameters** Source: et cible  $\blacktriangledown$ Load parameters list  $\Box$  to store parameters Target: Save parameters reinit source and target list □ To compute only Matching between Source and Target **Transformation Mode Points data**  $\Box$  RIGID Sélection weight for normal:  $\overline{0.50}$ **C** SIMILITUDE du  $\nabla$  AFFINE (+Similitude)  $\nabla$  to add the curvature data (min and max) □ LOCALLY AFFINE (+Affine +Similitude) mode final weight for curvature: 0.50 **E** STEP BY STEP remove curv (%): 0.00  $\Box$  to add the color data For Locally Affine transformations Prise en compte weight for colors: 0.50 % of source Percentage of sphere  $\overline{5}$ des landmarksdiameter. For ICP non-deformable (Rigid, Similitude, Affine) diameter  $\Box$  to add landmarks **Errors threshold** weight for the landmarks: 0.00 Maximum number of iteration: 20  $\Box$  to choose the number of Source vertice Threshold of errors distances: 5  $%$ 1 point over 0 points. For the pairs matching: Ok Cancel percentage of the radius for the maximum matchings distance:  $0.30 -$ 24

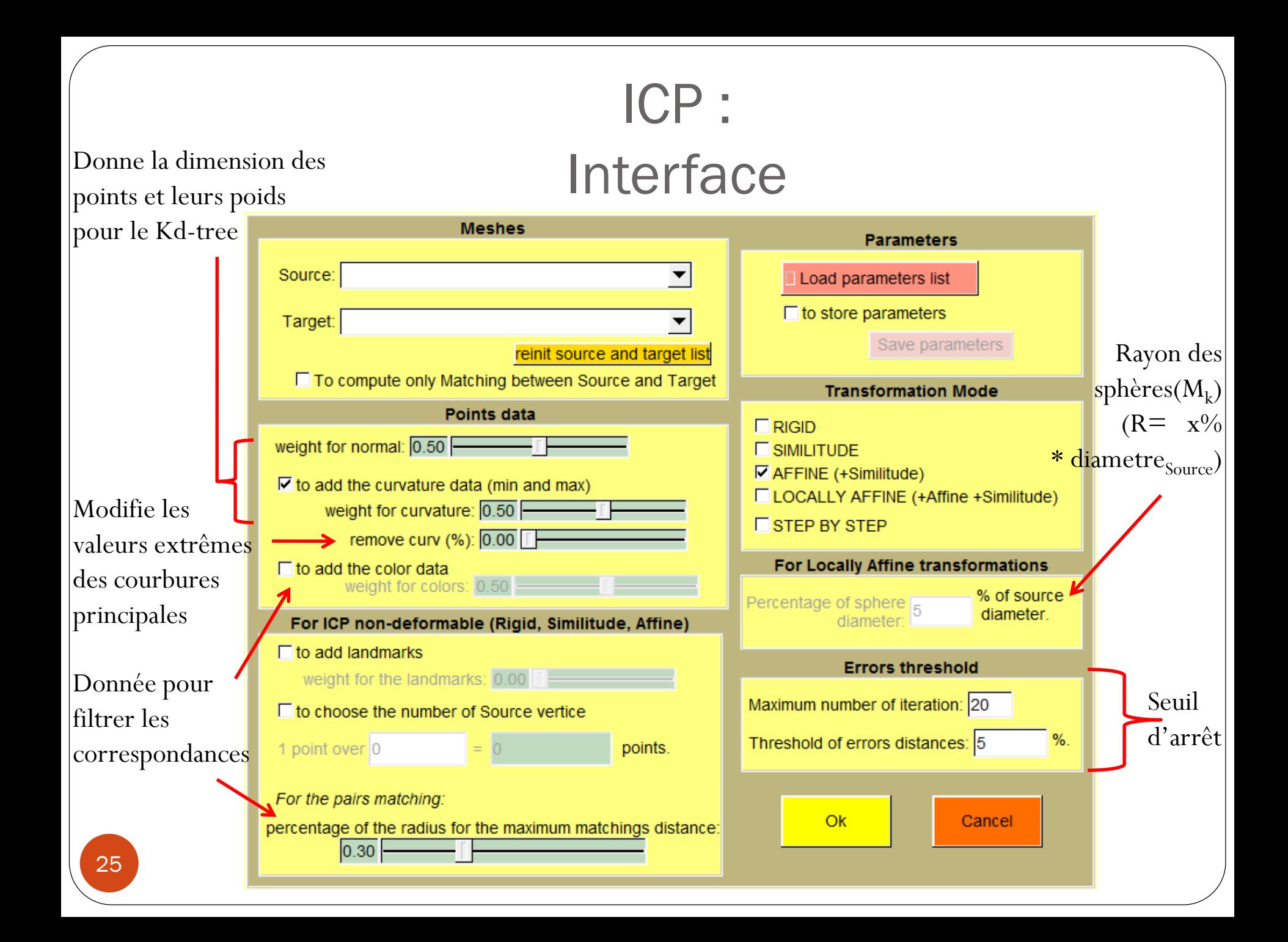

### Résultats du recalage: Interface

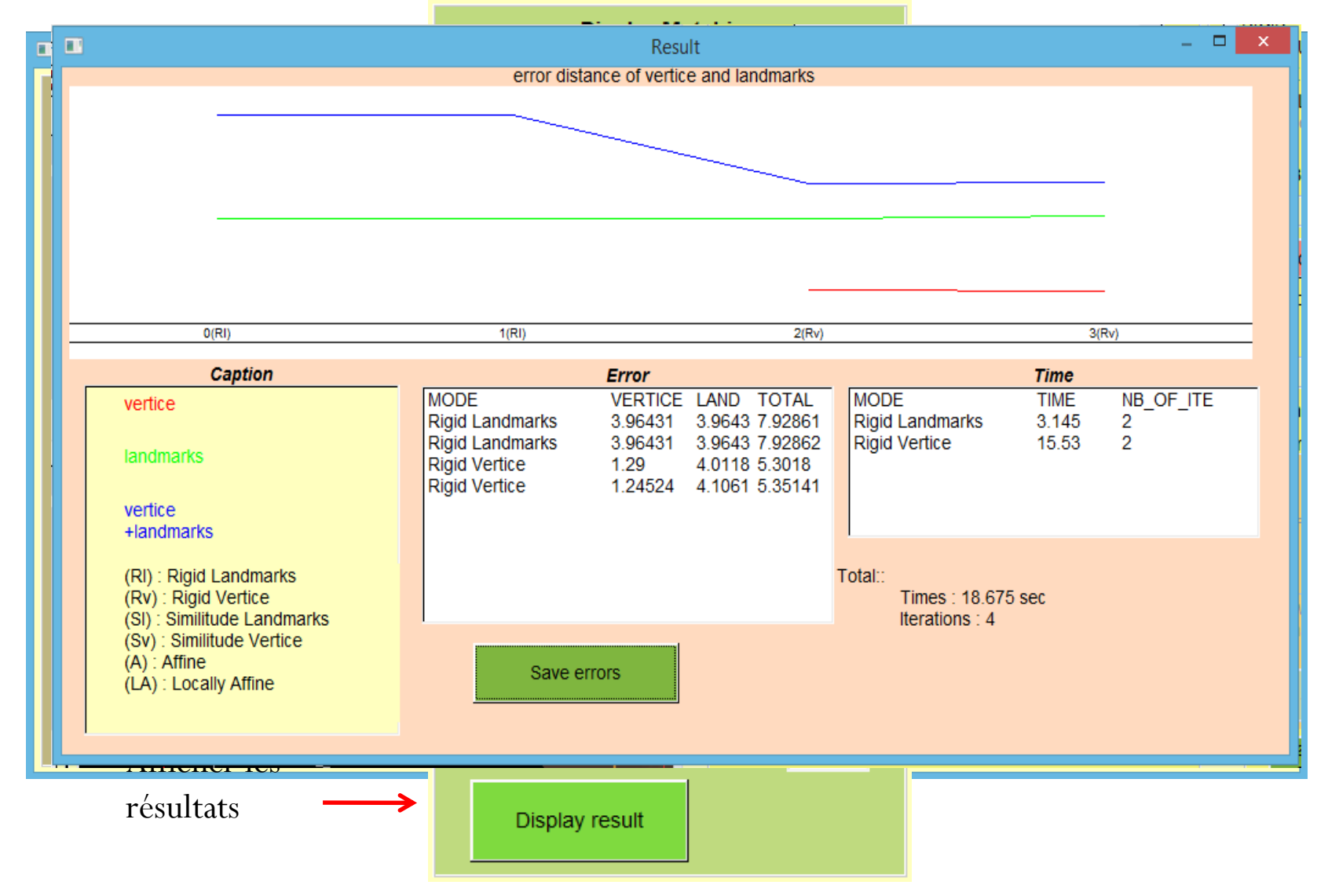

### Résultats du recalage: les données de départ

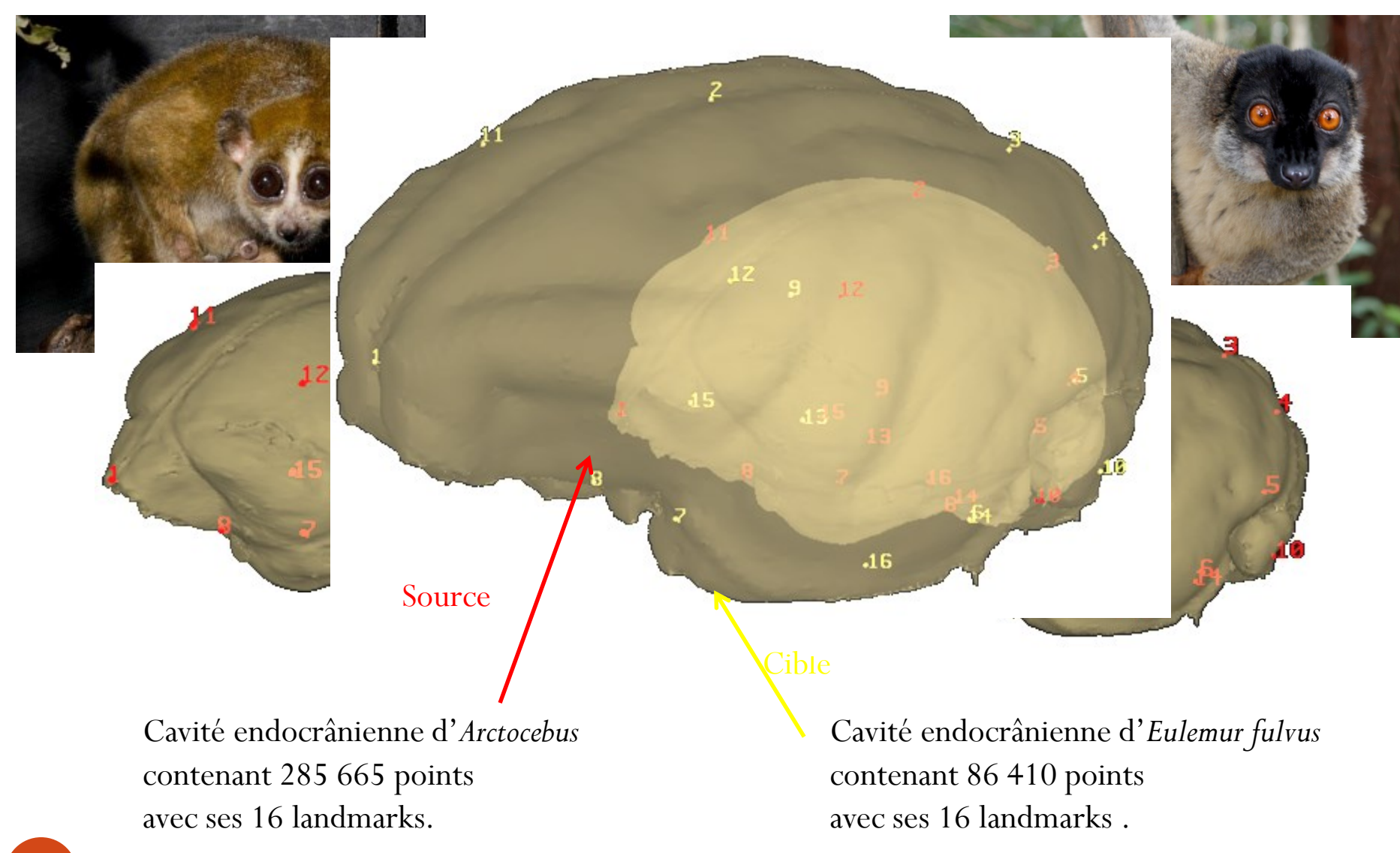

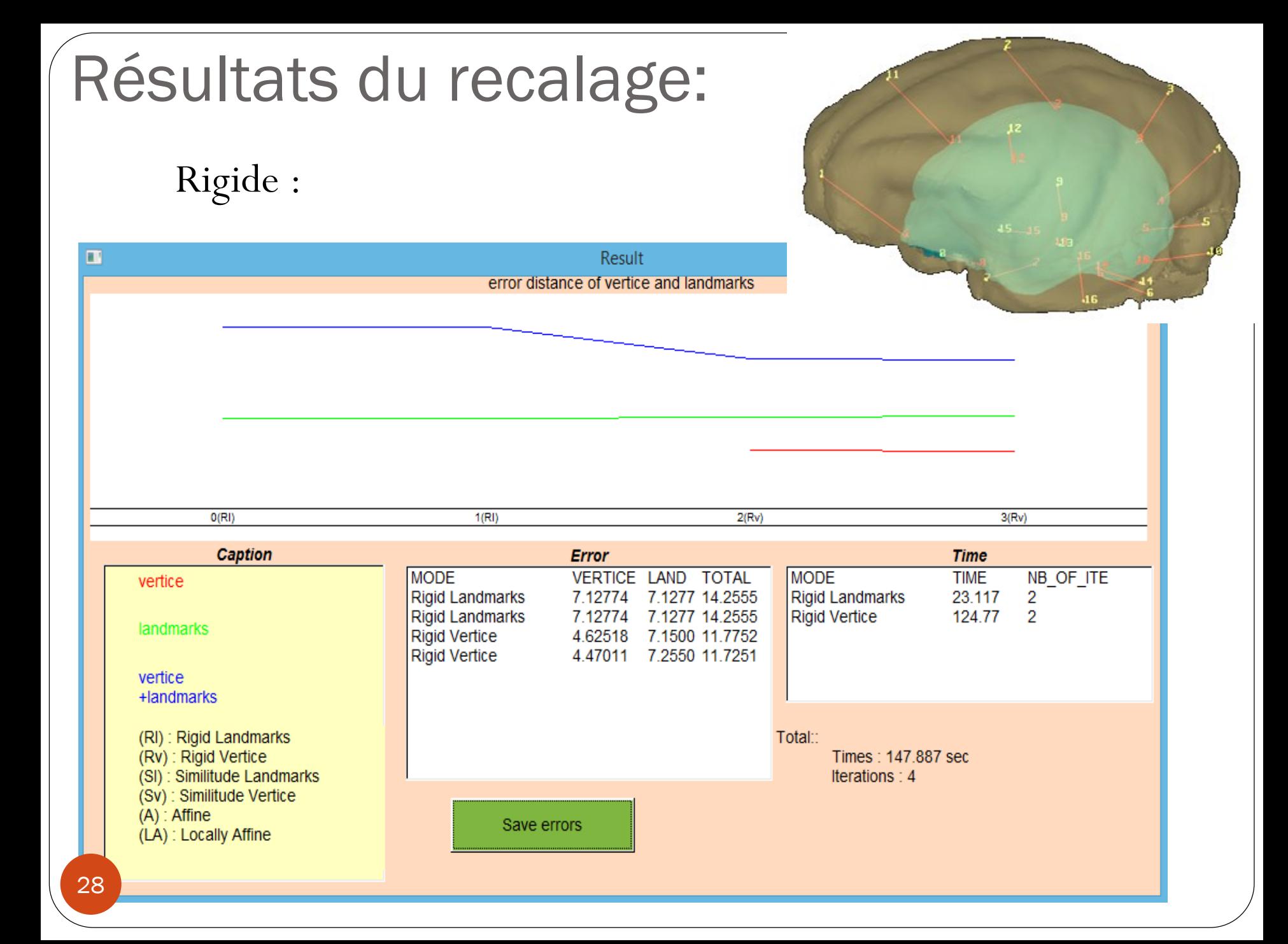

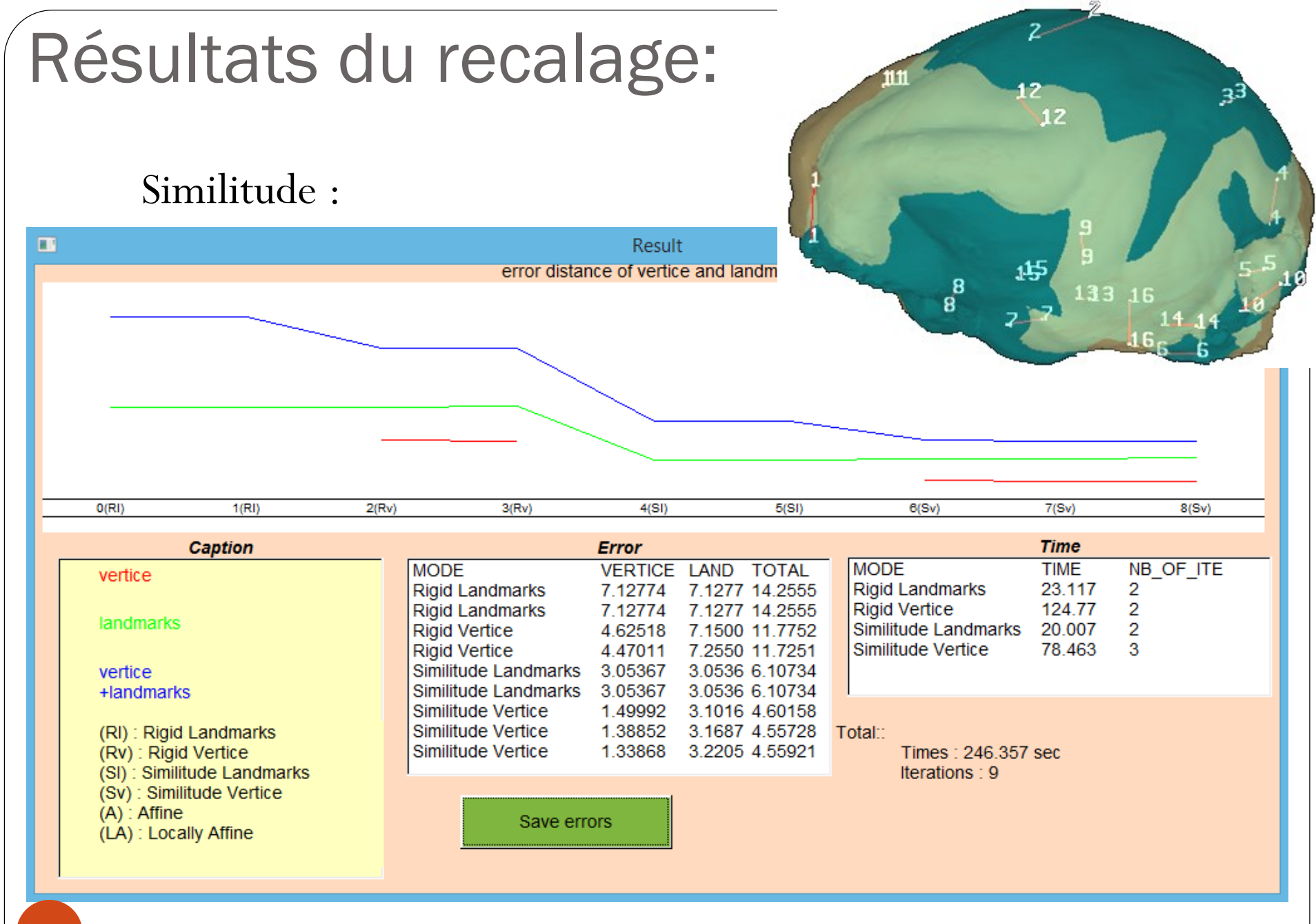

#### 29

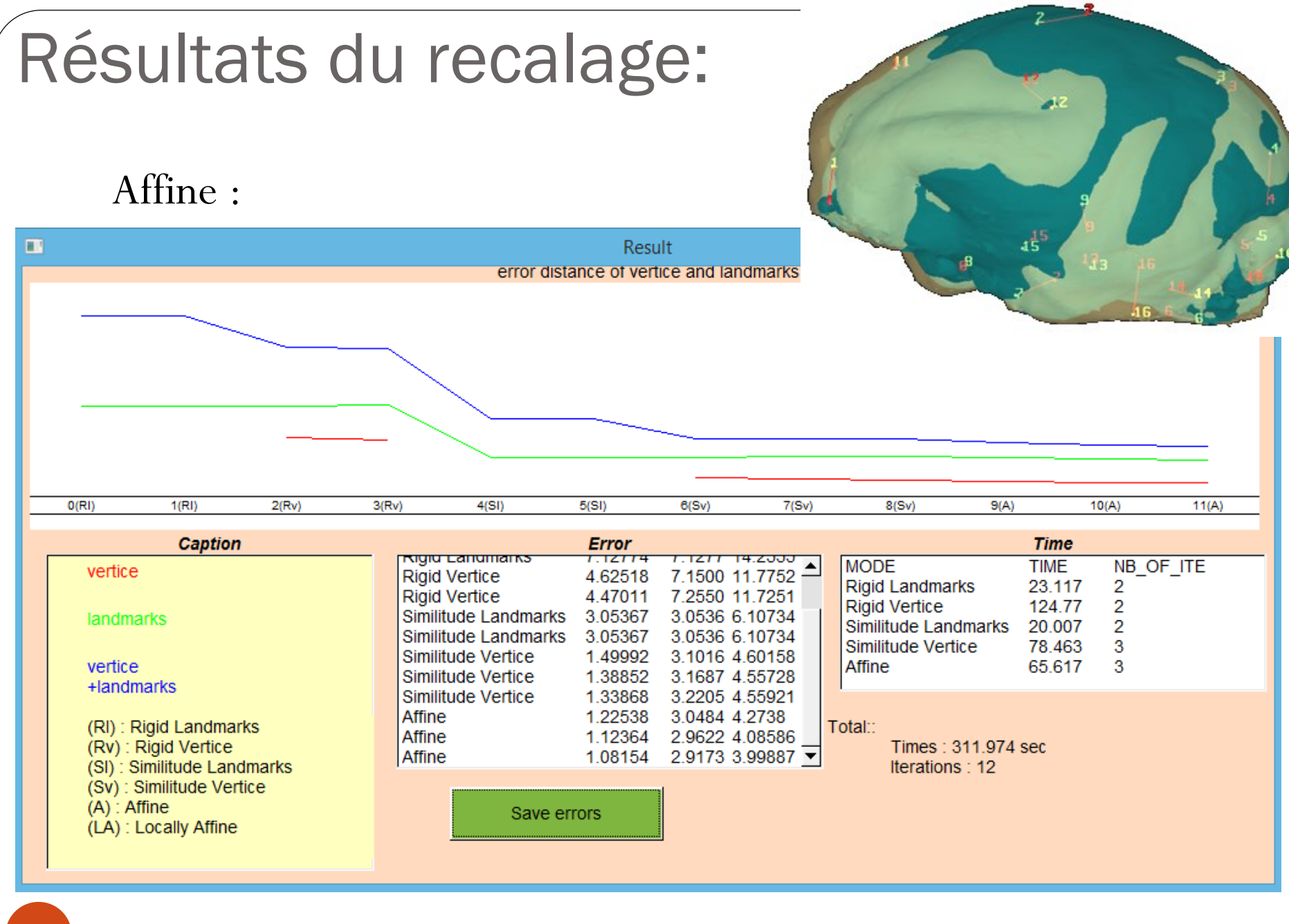

## Résultats du recalage:

 Localement Affine : Application du pourcentage du diamètre de la source à 5% puis à 2%.

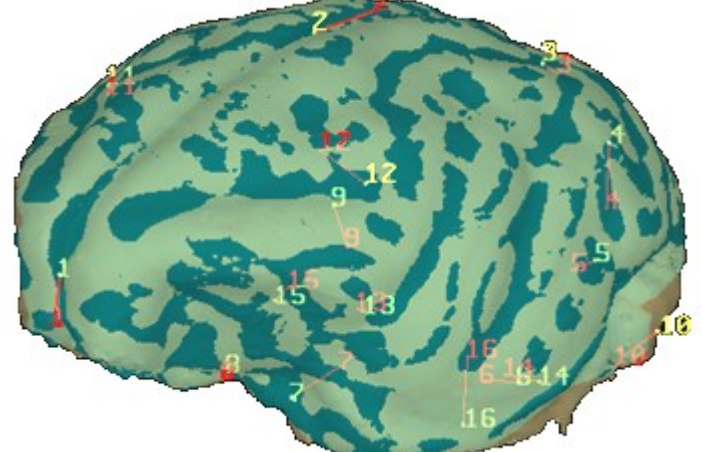

• à 5 %:

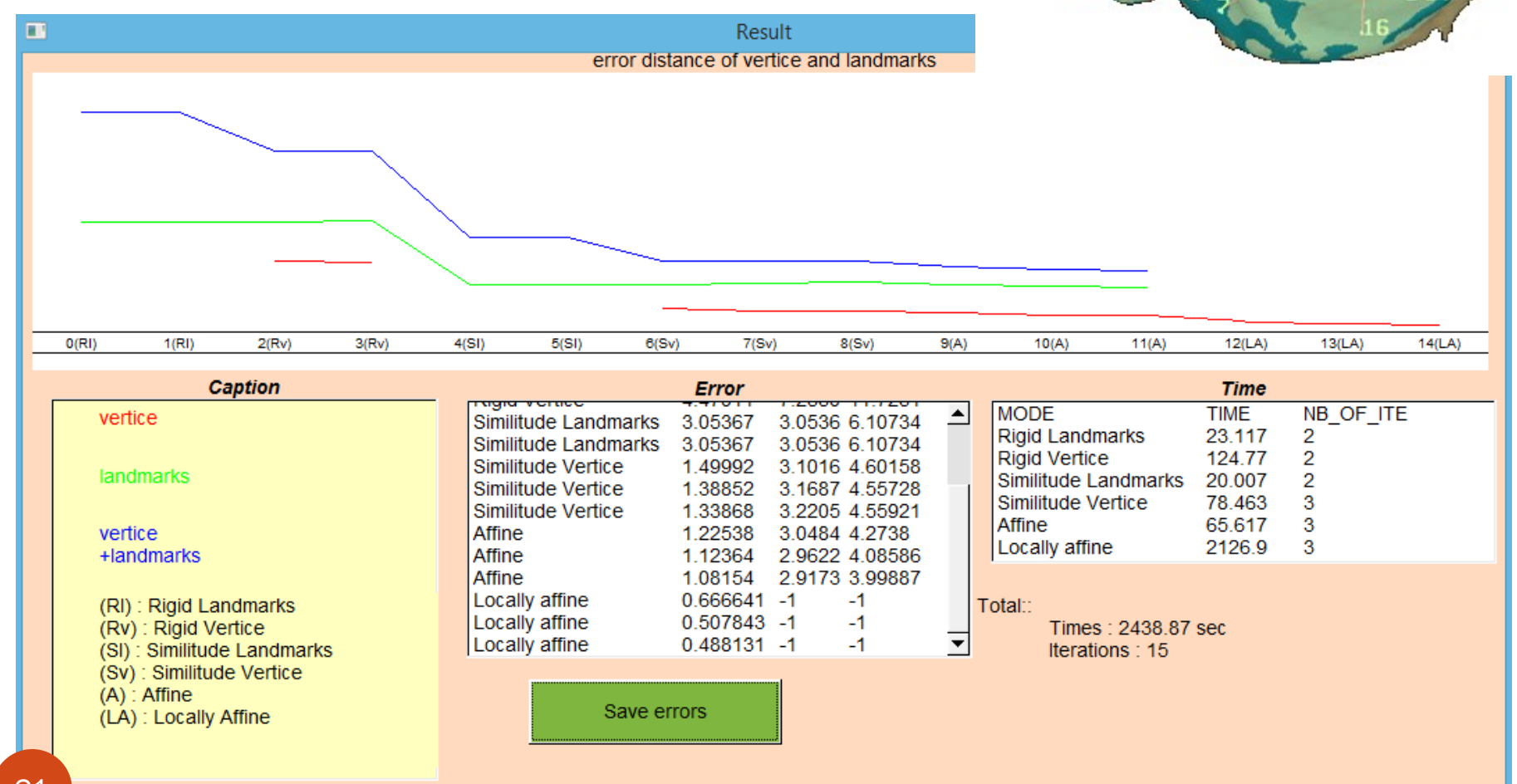

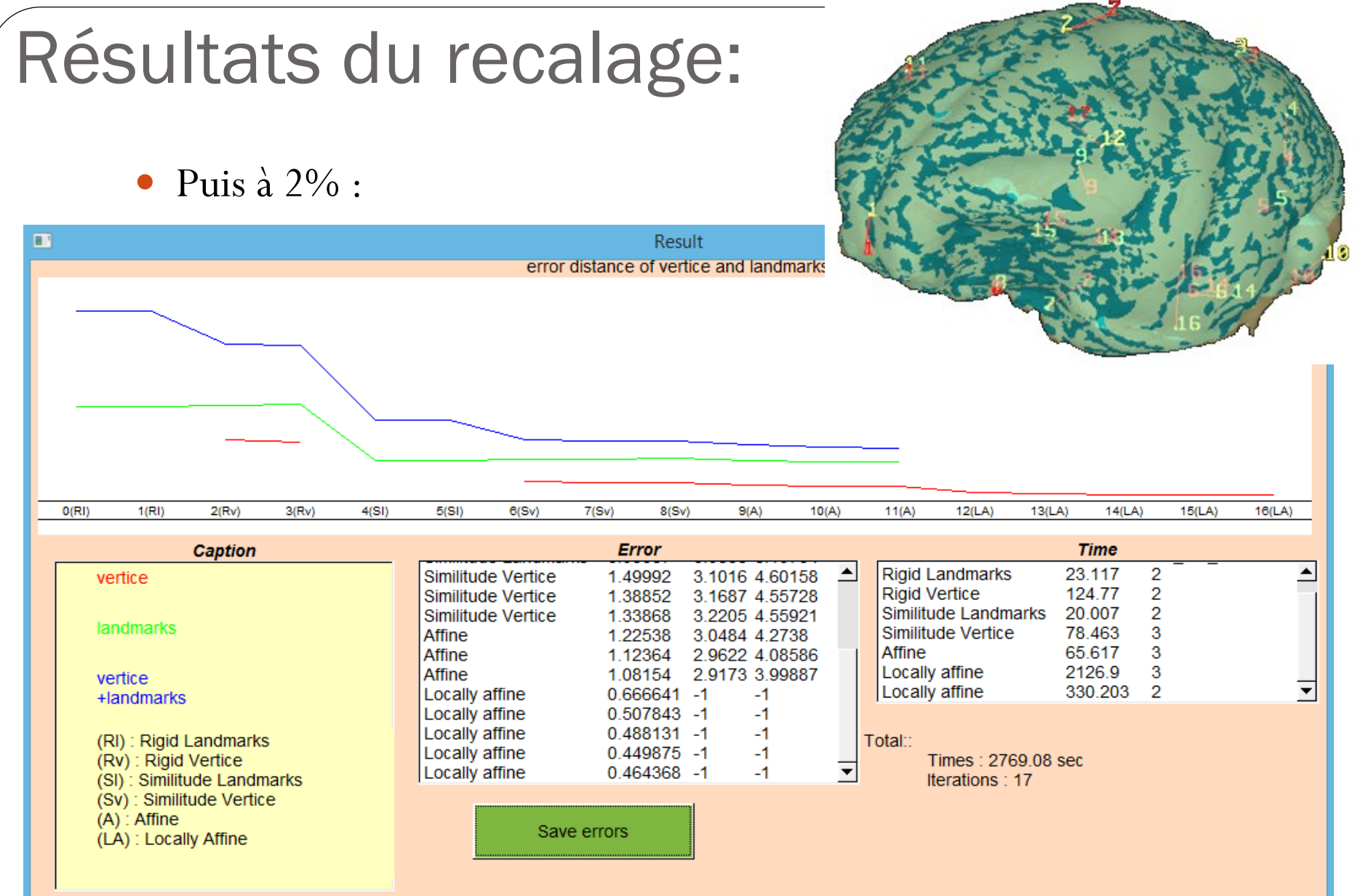

32

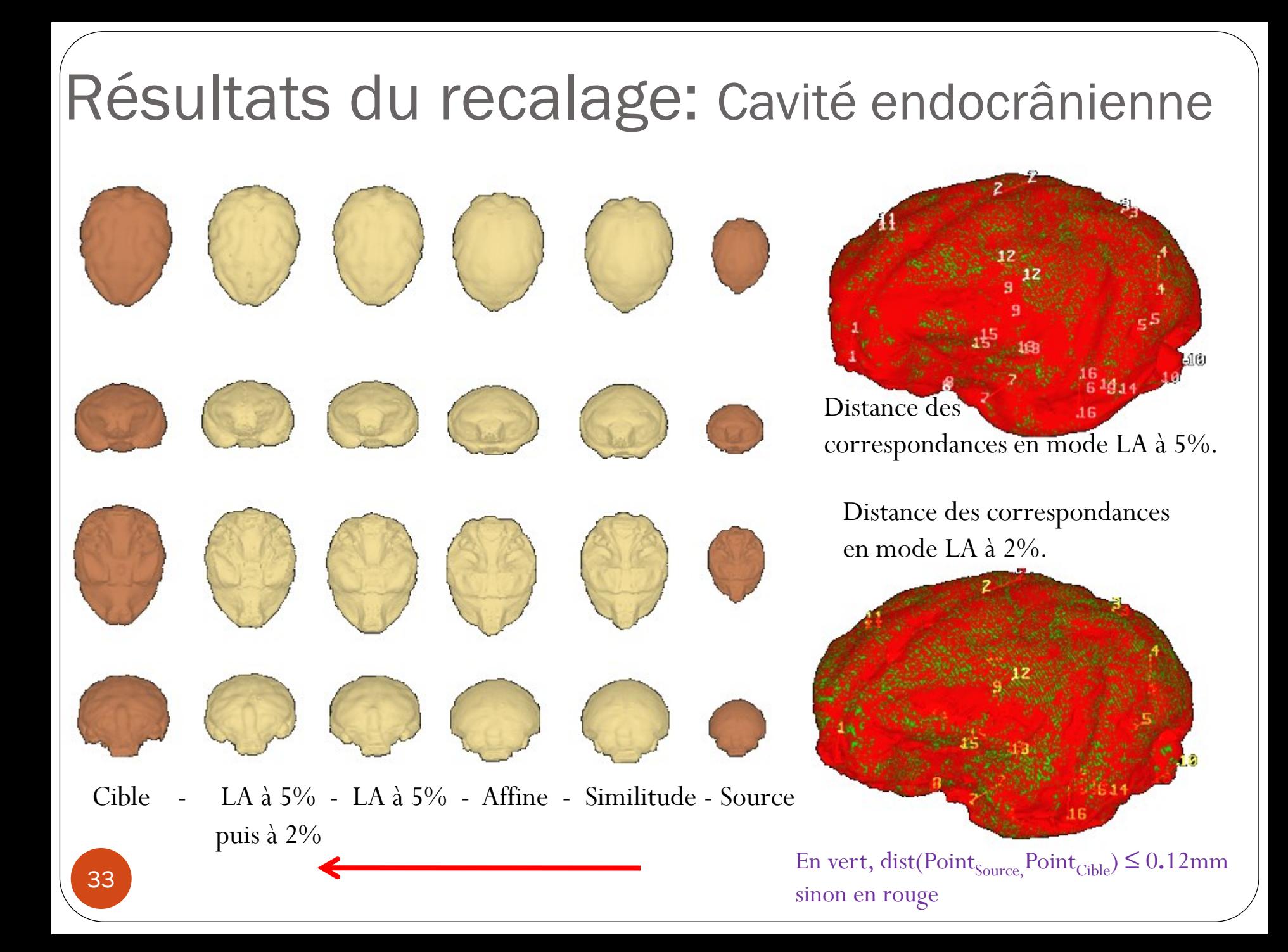

### Résulats du recalage: *Tali (os du pied)*

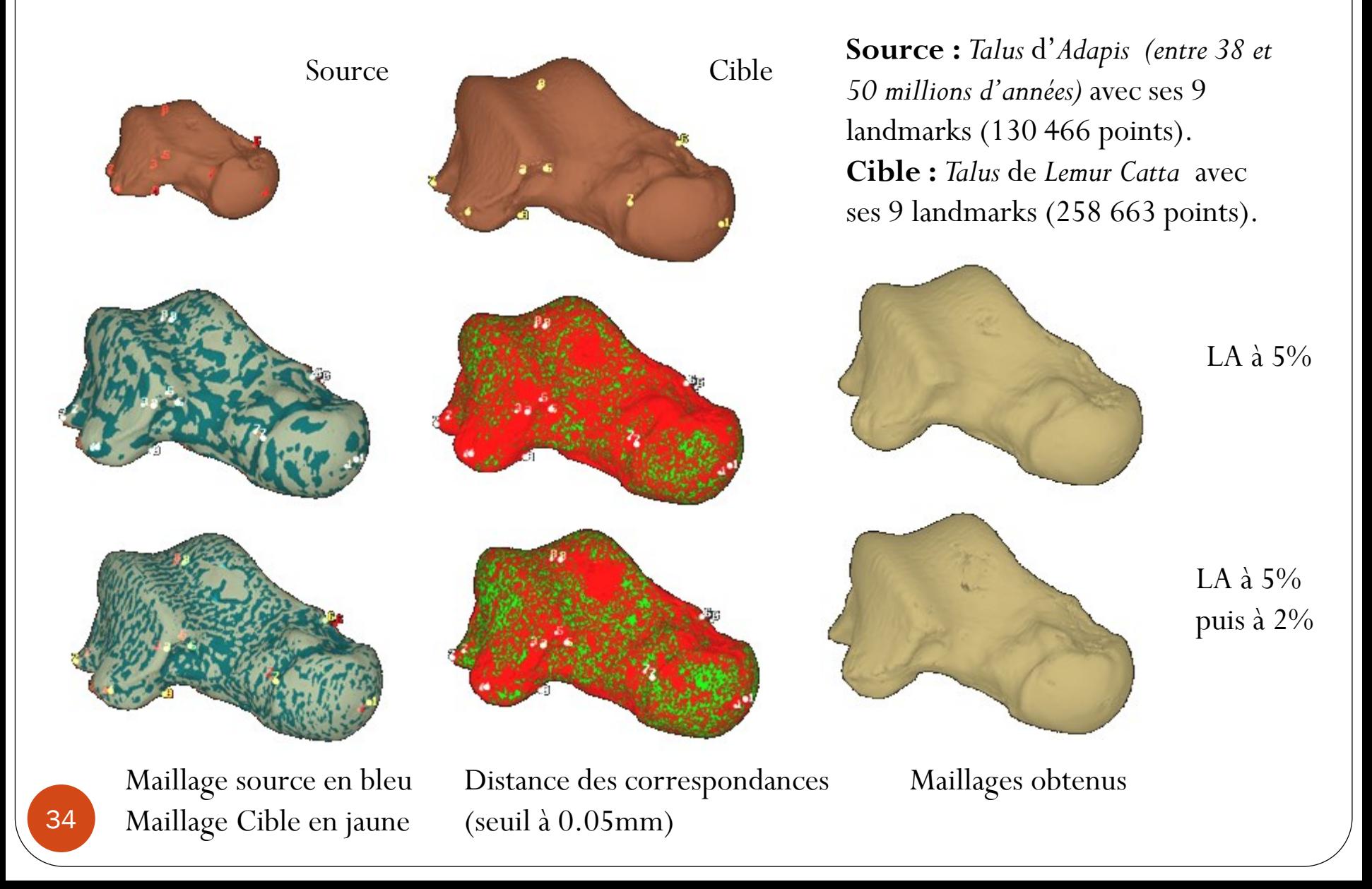

#### Résultats du recalage: Molaires sup. 35 Source Cible Sans le paramètre « remove curv » Avec le paramètre « remove curv »  $\lambda$  40% LA à  $5\%$ **Cible :** *Phaner* avec 12 landmarks (41 431 points) **Source :** *Leptadapis* avec 12 landmarks (102 404 points)

#### Influence du recalage sur l'analyse statistique Analyse en composante principale (ACP)

7 maillages de primates de cavité endocrânienne

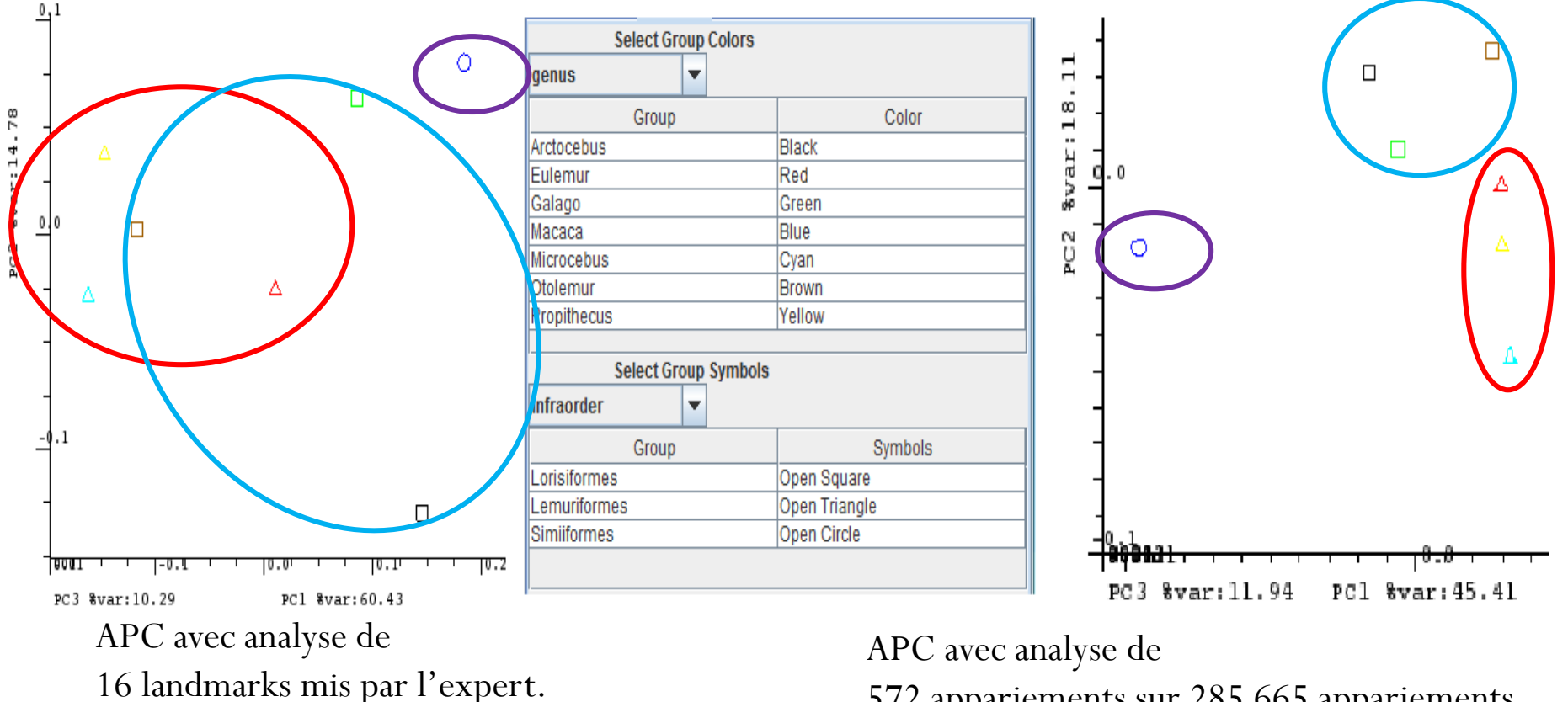

572 appariements sur 285 665 appariements, créés à partir de la méthode recalage automatique.

#### Conclusion et perspectives

- Manipulation des maillages :
	- Amélioration nette,
	- Confort pour l'utilisateur.

Crâne d'*Eulemur mongoz* (lémurien)

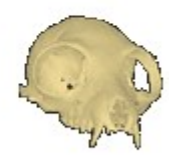

Crâne de gorille

- Le recalage donne :
	- de bonnes correspondances entre les deux maillages,
	- beaucoup plus de correspondances.
	- Améliorations et perspectives :
		- Tester sur un grand nombre d'échantillons (vertèbres , dents , *tali*, cavités endocrâniennes)
		- Evaluer les limites de la méthode dans un ensemble d'échantillons en mettant quelques morphologies très éloignées.
		- Ajouter la couleur dans l'étape de l'ICP déformable
		- Utiliser la courbure pour filtrer les correspondances.
- Mise à disposition des codes sources en ligne.

# Merci pour votre

# attention!

#### VBO

```
//construction du buffer
Evoid OBJECT MESH::Mesh DrawObj Building Buff(){
     // Buffer d'informations de vertex
     glGenBuffers(1, &buf vertex);
     glBindBuffer(GL_ARRAY_BUFFER, buf_vertex);
     glBufferData(GL_ARRAY_BUFFER, (sizeof(GLfloat) * size_info), ObjectInfoArray, GL_STATIC_DRAW);// si c'est un pointeur noté la taille du tableau directe
```

```
// Buffer d'indices
glGenBuffers(1, &buf indice);
glBindBuffer(GL_ELEMENT_ARRAY_BUFFER, buf_indice);
glBufferData(GL_ELEMENT_ARRAY_BUFFER, sizeof(GLuint) * size_indice, ObjectIndiceArray, GL_STATIC_DRAW);
```

```
//on dessine les listes du buffer
Hyoid OBJECT_MESH::Mesh_DrawObj_paintGL(){
     glBindBuffer(GL_ARRAY_BUFFER, buf_vertex);
     glVertexPointer(3, GL_FLOAT, ((int)(C_SIZE + 2 * D_SIZE)) * sizeof(float), ((float*)NULL + (C_SIZE + D_SIZE)));
     glNormalPointer(GL FLOAT, ((int)(C SIZE + 2 * D SIZE)) * sizeof(float), ((float*)NULL + (C SIZE)));
     glColorPointer(4, GL_FLOAT, ((int)(C_SIZE + 2 * D_SIZE)) * sizeof(float), 0);
```

```
glBindBuffer(GL_ELEMENT_ARRAY_BUFFER, buf_indice);
```

```
// Activation d'utilisation des tableaux
glEnableClientState(GL VERTEX ARRAY);
glEnableClientState(GL_NORMAL_ARRAY);
glEnableClientState(GL_COLOR_ARRAY);
// Rendu de notre géométrie
glDrawElements(GL_TRIANGLES, size_indice, GL_UNSIGNED_INT, 0);
```

```
// Desactivation des tableaux de sommets
glDisableClientState(GL_COLOR_ARRAY);
glDisableClientState(GL_NORMAL_ARRAY);
glDisableClientState(GL_VERTEX_ARRAY);
```

```
VBO
            //On récupère les données
          Evoid OBJECT_MESH::Mesh_DrawObj_updateBuffer(){
               //VERTEX
               GLfloat * info vbo = NULL;
                GLuint * <b>indice_vbo</b> = NULL;glBindBuffer(GL_ARRAY_BUFFER, buf_vertex);
                info_vbo = (GLfloat *)glMapBuffer(GL_ARRAY_BUFFER, GL_READ_WRITE);
                if (info vbo == NULL){
                    cout << "ERROR, impossible d'acceder au données (info) du vbo!" << endl;
                    return;
                P.
                memcpy(info_vbo, ObjectInfoArray, size_info * sizeof*ObjectInfoArray); // copie le tableau dans le buffer
                glUnmapBuffer(GL_ARRAY_BUFFER);
                info_yibo = NULL;//INDICE
                glBindBuffer(GL_ARRAY_BUFFER, buf_indice);
                indice_vbo = (GLuint *)glMapBuffer(GL_ARRAY_BUFFER, GL_READ_WRITE);
                if (indice_vbo == NULL)cout << "ERROR, impossible d'acceder au données (indice) du vbo!" << endl;
                    return;
                P.
                memcpy(indice_vbo, ObjectIndiceArray, size_indice* sizeof * ObjectIndiceArray);
                glUnmapBuffer(GL_ARRAY_BUFFER);
                indice_vbo = NULL;-}
```